Espace pédagogique de l'académie de Poitiers > Usages du numérique éducatif > Usages, pratiques pédagogiques <http://ww2.ac-poitiers.fr/matice/spip.php?article617> - Auteurs : Chantal Bernard - Johann Blandin

# Elèves rédacteurs sur le site de l'établissement - publié le 06/02/2015 mis à jour le 01/08/2015

#### *Descriptif :*

Une expérience de club en collège. Des élèves préparent ensemble des articles pour le site de leur établissement. Une forme d'éducation à l'usage de médias numériques.

#### *Sommaire :*

- Un engagement de plusieurs semaines
- Un travail structuré par les élèves
- Apprentissage de la responsabilité éditoriale
- Des tâches plus ou moins complexes, effectuées en binôme
- Compétences du socle commun
- Pour aller plus loin

Au collège Albert Micheneau<sup>[1](http://ww2.ac-poitiers.fr/matice/spip.php?page=imprime_pdf&id_article=617#nb1)</sup>, depuis plusieurs années, un "club internet" est proposé à tous les élèves. 16 volontaires se réunissent le lundi de 13H à 13H30 en salle informatique pour une séance de travail collectif, qui se prolonge pour certains dans la semaine au CDI. Leurs missions : publication d'informations et d'actualités sur les sites interne<sup>[2](http://ww2.ac-poitiers.fr/matice/spip.php?page=imprime_pdf&id_article=617#nb2)</sup> et [externe](http://etab.ac-poitiers.fr/coll-villefagnan/)<sup>[3](http://ww2.ac-poitiers.fr/matice/spip.php?page=imprime_pdf&id_article=617#nb3)</sup> du collège, collaboration avec les professeurs qui y présentent leurs projets disciplinaires, partage de recommandations de lecture, création d'affichettes et de documents pour d'autres clubs de l'établissement.

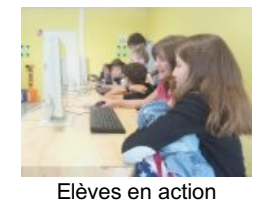

#### • Un engagement de plusieurs semaines

Les journalistes en herbe s'inscrivent à ce club pour une période de 6 à 7 semaines (d'une vacance à l'autre). La 1ère année il leur était demandé de s'engager pour l'année complète, mais l'expérience a montré que ce temps était trop long pour certains, et qu'il est préférable que le groupe puisse se renouveler. Achaque retour de vacances les élèves qui se sont réinscrits forment les nouveaux.

## • Un travail structuré par les élèves

Chaque lundi deux volontaires sont chargés d'organiser le travail de la semaine, accompagnés par le professeur documentaliste, 10 mn avant le début de la séance. Les autres viennent prendre connaissance du "chemin de fer"[4](http://ww2.ac-poitiers.fr/matice/spip.php?page=imprime_pdf&id_article=617#nb4) à 13H. Ils peuvent remettre en question un point d'organisation (un élève peut échanger sa place avec un autre), mais chacun se sent co-responsable du bon fonctionnement de l'atelier et de l'ambiance d'équipe. Ils se mettent ensuite à l'ouvrage, par binômes.

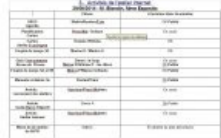

Club internet

Quand un élève ou un groupe ne parvient pas à mener sa mission à bien dans les délais, il se fait aider au cours de la semaine par d'autres élèves : ici on considère que l'autonomie se développe en donnant la possibilité de prendre des initiatives.

## • Apprentissage de la responsabilité éditoriale

collège de Villefagnan Qu'ils soient adultes ou élèves, les auteurs doivent respecter des règles précisées dans le contrat d'hébergement passé entre l'établissement et le rectorat (vérification des informations publiées, respect du droit à l'image, neutralité religieuse et commerciale...).

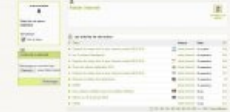

Les articles soumis à l'évaluation sont en rouge

Contrat [d'hébergement](http://ww2.ac-poitiers.fr/matice/IMG/pdf/contrat_hebergement_dynamique-new.pdf) dynamique d'un service internet "web" (PDF de 155.3 ko) Hébergement académique d'un site d'établissement et/ou de blog(s) pédagogique(s).

Le processus de validation des écrits prévu dans SPIP est appliqué : chaque rubrique est sous la responsabilité d'un enseignant, qui vérifie les articles soumis à son évaluation.

# • Des tâches plus ou moins complexes, effectuées en binôme

L'atelier est animé par deux professeurs, qui ont à cœur d'insuffler un esprit d'équipe et d'entraide.

L'équipe de rédacteurs peut aussi compter sur l'aide de l'ATP (Assistant Technico Pédagogique)<sup>[5](http://ww2.ac-poitiers.fr/matice/spip.php?page=imprime_pdf&id_article=617#nb5)</sup> qui apporte un précieux suivi du matériel de la salle informatique. Ses compétences sont indispensables pour résoudre les problèmes techniques et de mise en page sous SPIP (tableaux, formats d'images,..)

Les débutants commencent par faire des tâches simples (recopier des informations pour les "**marronniers**"<sup>[6](http://ww2.ac-poitiers.fr/matice/spip.php?page=imprime_pdf&id_article=617#nb6)</sup>, les mettre en forme, chercher des illustrations...). Plus tard certains pourront se voir confiées des missions qui demandent plus de connaissances et d'investissement :

- rédiger des articles relatant un évènement du collège (par [exemple](http://etab.ac-poitiers.fr/coll-villefagnan/spip.php?article771) un projet mené par une classe),
- [participer](http://etab.ac-poitiers.fr/coll-villefagnan/spip.php?article699) à la revue de presse,
- créer des documents de communication (exemple [d'affichette](http://etab.ac-poitiers.fr/coll-villefagnan/spip.php?article200) pour le club de lecture),

recommander des activités [pédagogiques](http://etab.ac-poitiers.fr/coll-villefagnan/spip.php?article75) (par exemple une sélection [d'exercices](http://etab.ac-poitiers.fr/coll-villefagnan/spip.php?article739) ludiques, ou d'émissions télévisées).

Les motivations et compétences sont variées, chacun doit se sentir partie intégrante du groupe et reconnu dans ce qu'il sait ou aime faire.

Rédiger un article pour le site de l'établissement cela peut signifier notamment voir son nom [associé](http://etab.ac-poitiers.fr/coll-villefagnan/spip.php?article667) à une page qui sera visible des autres élèves et des adultes de la communauté, professeurs, éducateurs, parents. C'est donc une occasion de donner une bonne image de soi.

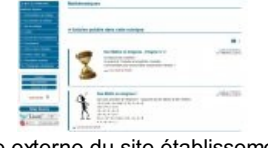

site externe du site établissement collège de Villefagnan

# • Compétences du socle commun

Tous acquièrent des savoir faire : rechercher l'information, l'illustrer, écrire en mode brouillon, mettre en forme, corriger les fautes, insérer des liens...mais aussi des savoir-être : décider ensemble, partager le matériel, éviter la perte de temps...

L'action partagée favorise la connaissance mutuelle, entre enseignants, entre élèves, entre élèves et enseignants.

L'atelier permet notamment de travailler la maîtrise du français, la maîtrise des technologies de l'information, les compétences sociales, l'autonomie. Les élèves peuvent se référer à cette expérience pour obtenir la validation de certains items du B2I.

C'est aussi un moyen de renforcer le sentiment de faire partie d'une communauté, qui partage les tâches et les informations, et dans laquelle, à peine sorti de l'enfance, on peut faire avec les enseignants un travail d'équipe.

## • Pour aller plus loin

Les étapes du projet "club [internet"](http://ww2.ac-poitiers.fr/matice/IMG/pdf/club_internet_villefagnanv2.pdf) (PDF de 718.1 ko)

Présentation pour les "rencontres autour du numérique" d'avril 2015

- Un SPIP pour les [élèves](http://muriel.lucot.free.fr/spip.php?article5), témoignage détaillé de Muriel Lucot, professeur d'histoire géographie.
- Procédure rapide pour faire créer un site [établissement](http://ww2.ac-poitiers.fr/matice/spip.php?article166) hébergé par le rectorat.
- Le guide des [auteurs](http://ww2.ac-poitiers.fr/guide/) du web, pour apprendre à utiliser les sites SPIP du rectorat.
- Le [mémo](http://www.education-aux-medias.ac-versailles.fr/publier-s-exprimer-en-ligne) tice C tout Net (académie de Versailles) pour expliquer aux jeunes élèves les questions de responsabilité éditoriale
- D'autres scénarios d'éducation aux médias [numériques,](http://www.clemi.org/fr/publications/) pour tous les niveaux, sur la brochure du CLEMI "medias et information, on apprend !"

[\(1](http://ww2.ac-poitiers.fr/matice/spip.php?page=imprime_pdf&id_article=617#nh1)) Villefagnan, Charente

[<sup>\(6</sup>](http://ww2.ac-poitiers.fr/matice/spip.php?page=imprime_pdf&id_article=617#nh6)) terme de journalisme : article consacré à un évènement récurrent et prévisible

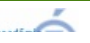

[<sup>\(2</sup>](http://ww2.ac-poitiers.fr/matice/spip.php?page=imprime_pdf&id_article=617#nh2)) Le collège est doté d'un [environnement](http://ww2.ac-poitiers.fr/matice/spip.php?article359) numérique de travail i-Cart

[<sup>\(3</sup>](http://ww2.ac-poitiers.fr/matice/spip.php?page=imprime_pdf&id_article=617#nh3)) Le collège utilise un site [hébergé](http://ww2.ac-poitiers.fr/matice/spip.php?article108) au rectorat, adaptation académique de SPIP

[<sup>\(4</sup>](http://ww2.ac-poitiers.fr/matice/spip.php?page=imprime_pdf&id_article=617#nh4)) programme des publications, répartition des tâches et état d'avancement de chacune d'elles

[<sup>\(5</sup>](http://ww2.ac-poitiers.fr/matice/spip.php?page=imprime_pdf&id_article=617#nh5)) Personnel mis à disposition de l'établissement à temps partiel par le Conseil Général de Charente

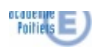